# Source Control Management in Xcode

Session 411 Eric Dudiak Xcode Software Engineer

These are confidential sessions—please refrain from streaming, blogging, or taking pictures

Introduction

- Introduction
- Committing

- Introduction
- Committing
- Sharing your code

## **Introduction to Source Control**

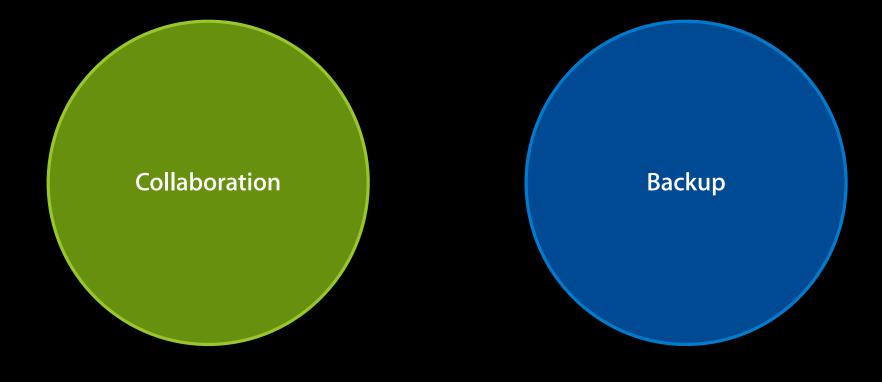

## **Introduction to Source Control**

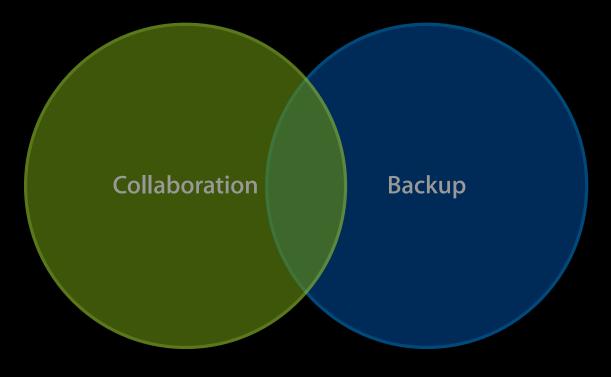

### **Introduction to Source Control**

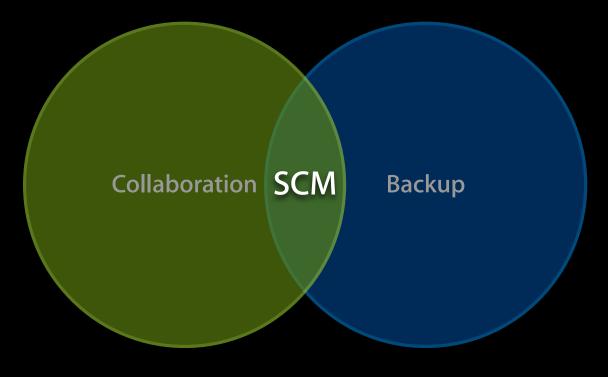

## Subversion and Git

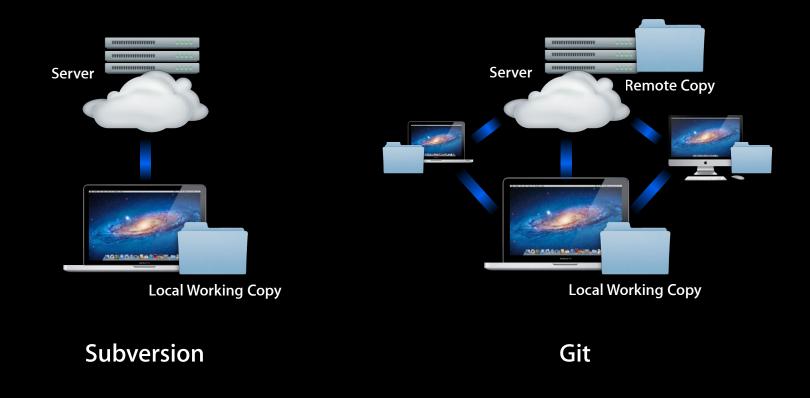

Editing

- Editing
- Viewing history

- Editing
- Viewing history
- Managing repositories

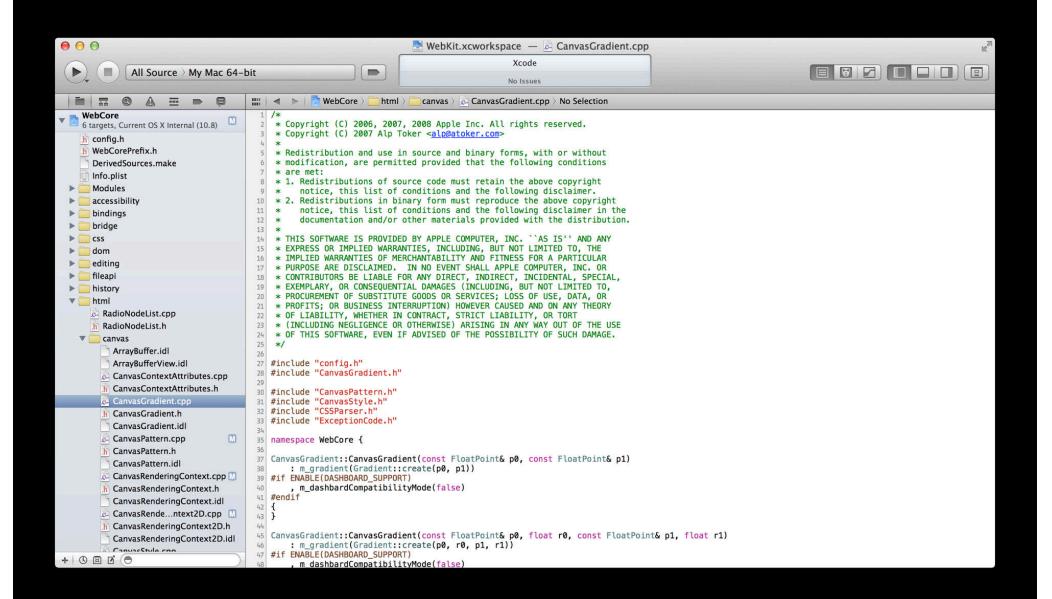

| • • •                                                                                                    |                                                                                                    | 📑 WebKit.xcworkspace — 💩 CanvasGradient.cpp                                                                                                    |                  |
|----------------------------------------------------------------------------------------------------|----------------------------------------------------------------------------------------------------|----------------------------------------------------------------------------------------------------|------------------|
|                                                                                                    |                                                                                                    | Xcode                                                                                                    |                  |
| All Source > My Mac 64-bit                                                                                                    |                                                                                                    | No Issues                                                                                                    |                  |
|                                                                                                    | m la s Burla Stra                                                                                                    |                                                                                                    |                  |
| WahCana                                                                                                    |                                                                                                    | nl > 💼 canvas > 📴 CanvasGradient.cpp > No Selection                                                                                                    |                  |
| <ul> <li>6 targets, Current OS X Internal (10.8)</li> <li>config.h</li> <li>WebCorePrefix.h</li> <li>DerivedSources.make</li> <li>Info.plist</li> <li>Modules</li> <li>accessibility</li> <li>bindings</li> <li>bridge</li> <li>css</li> <li>dom</li> <li>eriting</li> </ul> | 2 * Copyright (C) 2006, 200<br>3 * Copyright (C) 2007 Alp<br>4 *<br>5 * Redistribution and use<br>6 * modification, are perm.<br>7 * are met:<br>8 * 1. Redistributions of s<br>9 * notice, this list o<br>10 * 2. Redistributions in l<br>11 * notice, this list o<br>12 * documentation and/o<br>13 *<br>14 * THIS SOFTWARE IS PROVII<br>15 * EXPRESS OR IMPLIED WARI<br>16 * IMPLIED WARANTIES OF J<br>17 * PURPOSE ARE DISCLAIMED<br>18 * CONTRIBUTORS BE LIABLE<br>9 * EXEMPLARY, OR CONSEQUEF<br>19 * PROCUREMENT OF SUBSTITI                                                                                                    | in source and binary forms, with or without<br>itted provided that the following conditions<br>source code must retain the above copyright<br>f conditions and the following disclaimer.<br>binary form must reproduce the above copyright<br>f conditions and the following disclaimer in the<br>r other materials provided with the distribution.<br>DED BY APPLE COMPUTER, INC. ``AS IS'' AND ANY<br>RANTIES, INCLUDING, BUT NOT LIMITED TO, THE<br>MERCHANTABLIITY AND FITNESS FOR A PARTICULAR<br>. IN NO EVENT SHALL APPLE COMPUTER, INC. OR<br>FOR ANY DIRECT, INDIRECT, INCIDENTAL, SPECIAL,<br>NTIAL DAMAGES (INCLUDING, BUT NOT LIMITED TO,<br>UTE GOODS OR SERVICES; LOSS OF USE, DATA, OR |                  |
| RadioNodeList.con                                                                                                    | TARTITY, WHETHER                                                                                                    | NTERRUPTION) HOWEVER CAUSED AND ON ANY THEORY<br>IN CONTRACT, STRICT LIABILITY, OR TORT                                                                                                    |                  |
| TanvasGradient.h                                                                                                    |                                                                                                    | OR OTHERWISE) ARISING IN ANY WAY OUT OF THE USE<br>IF ADVISED OF THE POSSIBILITY OF SUCH DAMAGE.                                                                                                    |                  |
|                                                                                                    |                                                                                                    |                                                                                                    |                  |
| CanvasGradient.idl                                                                                                    | fig.h"<br>vasGradient.l                                                                                                    | h"                                                                                                    |                  |
| CanvasPattern.cpp                                                                                                    | wasPattern.h                                                                                                    |                                                                                                    |                  |
| h CanvasPattern.h                                                                                                    | vasStyle.h"                                                                                                    |                                                                                                    |                  |
| CanvasPattern.idl                                                                                                    | Parser.h"<br>eptionCode.h                                                                                                    | u                                                                                                    |                  |
| CanvasRenderingCor                                                                                                    | Lore 1                                                                                                    |                                                                                                    |                  |
| h CanvasRenderingCo                                                                                                    | ntext.h                                                                                                    | dient(const FloatPoint& p0, const FloatPoint& p1)                                                                                                    |                  |
| CanvasRenderingCo                                                                                                    | ntext.idl ent(Gradient                                                                                                    | ::create(p0, p1))                                                                                                    |                  |
| CanvasRendentext                                                                                                    | t2D.cpp                                                                                                    | uki)<br>lityMode(false)                                                                                                    |                  |
| h CanvasRenderingCo                                                                                                    | Charles and the second second s |                                                                                                    |                  |
| CanvasRenderingCo                                                                                                    |                                                                                                    |                                                                                                    |                  |
| Canvas Style con                                                                                                    | t::CanvasGrad                                                                                                    | dient(const FloatPoint& p0, float r0, const FloatPoint                                                                                                    | t& p1, float r1) |
| + 0 = 0 0                                                                                                    | SHBOARD_SUPPO                                                                                                    |                                                                                                    |                  |
|                                                                                                    |                                                                                                    | lityMode(false)                                                                                                    |                  |

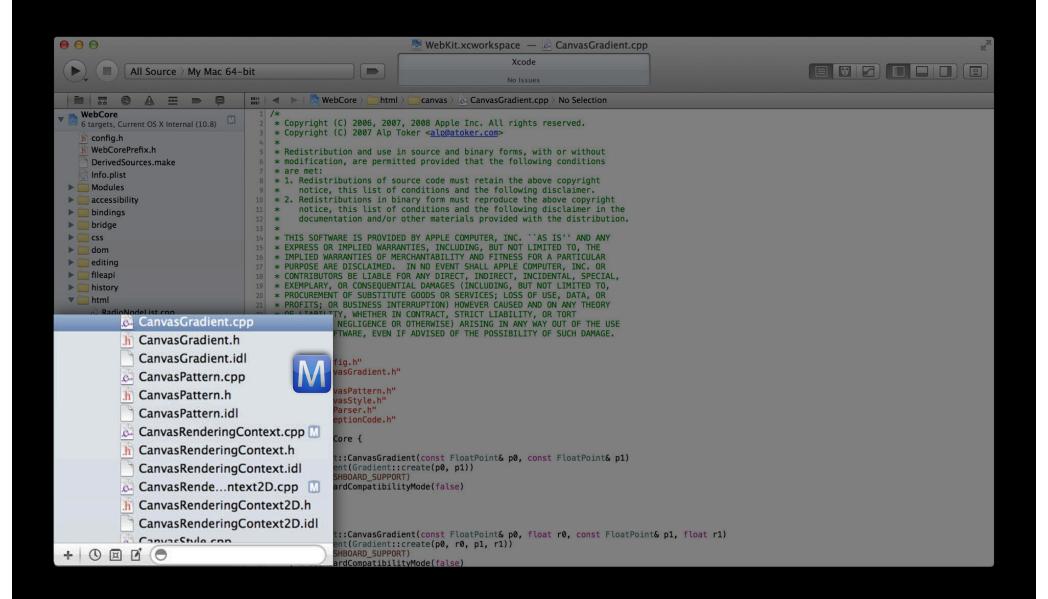

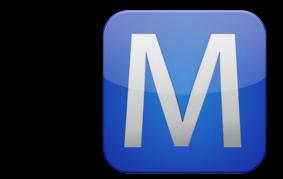

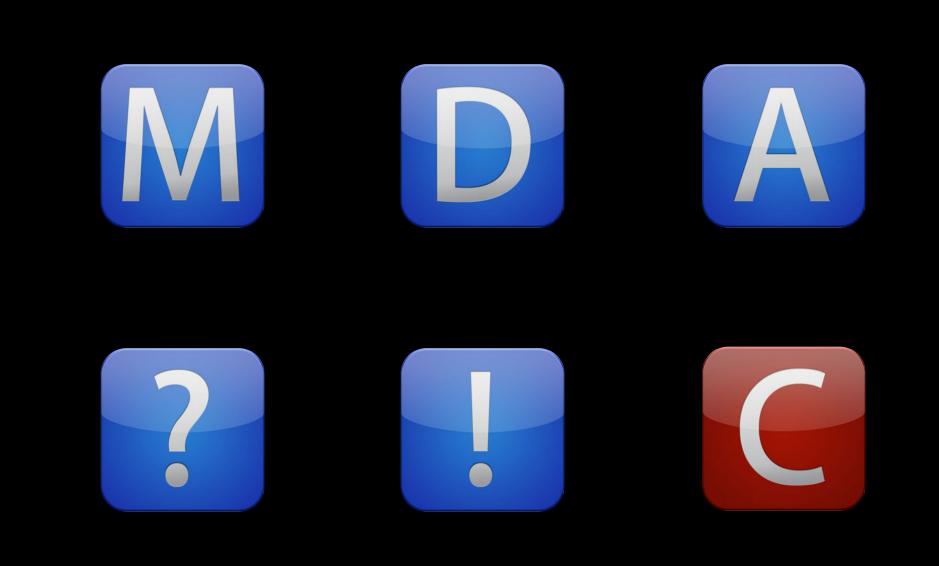

| 00                                                        |                                                                                 | 📇 WebKit.xcworkspace — 🕞 CanvasPattern.cp                                             | p                       |
|-----------------------------------------------------------|---------------------------------------------------------------------------------|---------------------------------------------------------------------------------------|-------------------------|
|                                                           |                                                                                 | Indexing   Processed 758 of 2974 files                                                |                         |
| All Source > My Mac 64-b                                  | bit                                                                             | Workspace 🔒 6                                                                         |                         |
|                                                           |                                                                                 | canvas > 🕞 CanvasPattern.cpp > No Selection                                           | 4.1                     |
| WTF 1 target, Current OS X Internal (10.8) JavaScriptCore | 1 /*<br>2 * Copyright (C) 2006, 2008 Appl<br>3 *                                | le Inc. All rights reserved.<br>urce and binary forms, with or without                |                         |
| 10 targets, Current OS X Internal (10.8)                  |                                                                                 | provided that the following conditions                                                |                         |
| 1 target, Current OS X Internal (10.8)                    | 7 * 1. Redistributions of source                                                | code must retain the above copyright itions and the following disclaimer.             |                         |
| WebCore     6 targets, Current OS X Internal (10.8)       | <pre>9 * 2. Redistributions in binary<br/>10 * notice, this list of condi</pre> | form must reproduce the above copyright<br>itions and the following disclaimer in the |                         |
| h config.h<br>h WebCorePrefix.h                           | 11 * documentation and/or other<br>12 *                                         | r materials provided with the distribution.                                           |                         |
| DerivedSources.make                                       | 13 * THIS SOFTWARE IS PROVIDED BY                                               | APPLE COMPUTER, INC. 'AS IS' AND ANY                                                  |                         |
| 🛐 Info.plist                                              | 14 * EXPRESS OR IMPLIED WARRANTIES<br>15 * IMPLIED WARRANTIES OF MERCHAN        | 5, INCLUDING, BUT NOT LIMITED TO, THE<br>MTABILITY AND FITNESS FOR A PARTICULAR       |                         |
| Modules                                                   | 16 * PURPOSE ARE DISCLAIMED. IN N                                               | NO EVENT SHALL APPLE COMPUTER, INC. OR                                                |                         |
| accessibility                                             |                                                                                 | W DIRECT, INDIRECT, INCIDENTAL, SPECIAL,<br>DAMAGES (INCLUDING, BUT NOT LIMITED TO,   |                         |
| bindings                                                  | 19 * PROCUREMENT OF SUBSTITUTE GOO                                              | DDS OR SERVICES; LOSS OF USE, DATA, OR                                                |                         |
| bridge                                                    |                                                                                 | PTION) HOWEVER CAUSED AND ON ANY THEORY<br>RACT, STRICT LIABILITY, OR TORT            |                         |
| CSS dama                                                  | 22 * (INCLUDING NEGLIGENCE OR OTHE                                              | RWISE) ARISING IN ANY WAY OUT OF THE USE                                              |                         |
| b dom                                                     |                                                                                 | ISED OF THE POSSIBILITY OF SUCH DAMAGE.                                               |                         |
| <ul> <li>editing</li> <li>fileapi</li> </ul>              | 24 <b>*/</b><br>25                                                              |                                                                                       |                         |
| history                                                   | 26 #include "config.h"                                                          |                                                                                       |                         |
| v html                                                    | 27 #include "CanvasPattern.h"<br>28                                             |                                                                                       |                         |
| RadioNodeList.cpp                                         | <pre>29 #include "ExceptionCode.h"</pre>                                        |                                                                                       |                         |
| RadioNodeList.h                                           | <pre>30 #include "PlatformString.h"</pre>                                       |                                                                                       |                         |
| 🔻 🧰 canvas                                                | 31<br>32 namespace WebCore {                                                    |                                                                                       |                         |
| ArrayBuffer.idl                                           | 33                                                                              |                                                                                       |                         |
| ArrayBufferView.idl                                       | <pre>34 void CanvasPattern::parseRepetit 35 {</pre>                             | tionType(const String& type, bool& repeatX, bool& repea                               | atY, ExceptionCode& ec) |
| CanvasContextAttributes.cpp                               | 36 ec = 0;                                                                      |                                                                                       |                         |
| h CanvasContextAttributes.h                               | <pre>37 if (type.isEmpty()    type =<br/>38 repeatX = true;</pre>               | == "repeat") {                                                                        |                         |
| CanvasGradient.cpp                                        | 39 repeatY = true;                                                              |                                                                                       |                         |
| h CanvasGradient.h                                        | 40 return;                                                                      |                                                                                       |                         |
| CanvasGradient.idl                                        | <pre>41 } 42 if (type == "no-repeat") {</pre>                                   |                                                                                       |                         |
| G CanvasPattern.cpp                                       | 43 repeatX = false;                                                             |                                                                                       |                         |
| h CanvasPattern.h<br>CanvasPattern.idl                    | 44 repeatY = false;                                                             |                                                                                       |                         |
| CanvasRenderingContext.cpp                                | 45 return;<br>46 }                                                              |                                                                                       |                         |
| CanvasRenderingContext.h                                  | <pre>47 if (type == "repeat-x") {</pre>                                         |                                                                                       |                         |
| CanvasRenderingContext.idl                                | <pre>48 repeatX = true;<br/>49 repeatY = false;</pre>                           |                                                                                       |                         |
| GanvasRenderingContext2D.cpp                              | 50 return;                                                                      |                                                                                       |                         |
| h CanvasRenderingContext2D.h                              | 51 }                                                                            |                                                                                       |                         |
| CanvasRenderingContext2D.idl                              | <pre>52 if (type == "repeat-y") { 53 repeatX = false;</pre>                     |                                                                                       |                         |
| G CanvasStyle.cpp                                         | 54 repeatY = true;                                                              |                                                                                       |                         |
| h CanvasStyle.h                                           | 55 return;<br>56 }                                                              |                                                                                       |                         |
| h CheckedInt.h                                            | 57 ec = SYNTAX ERR;                                                             |                                                                                       |                         |
| 🛱 DataView.cpp                                            | 58 }                                                                            |                                                                                       |                         |
| h DataView.h                                              | 59<br>60 CanvasPattern::CanvasPattern(Pas                                       | ssRefPtr <image/> image, bool repeatX, bool repeatY, boo                              | l origin(lean)          |
| DataView.idl                                              | 61 : m_pattern(Pattern::create(                                                 |                                                                                       | ( origine conv          |
| EXTTextureFilterAnisotropic.cpp                           | 62 , m_originClean(originClean)                                                 |                                                                                       |                         |
| EXTTextureFilterAnisotropic.h                             | 63 {                                                                            |                                                                                       |                         |
|                                                           | 64 }<br>65                                                                      |                                                                                       |                         |

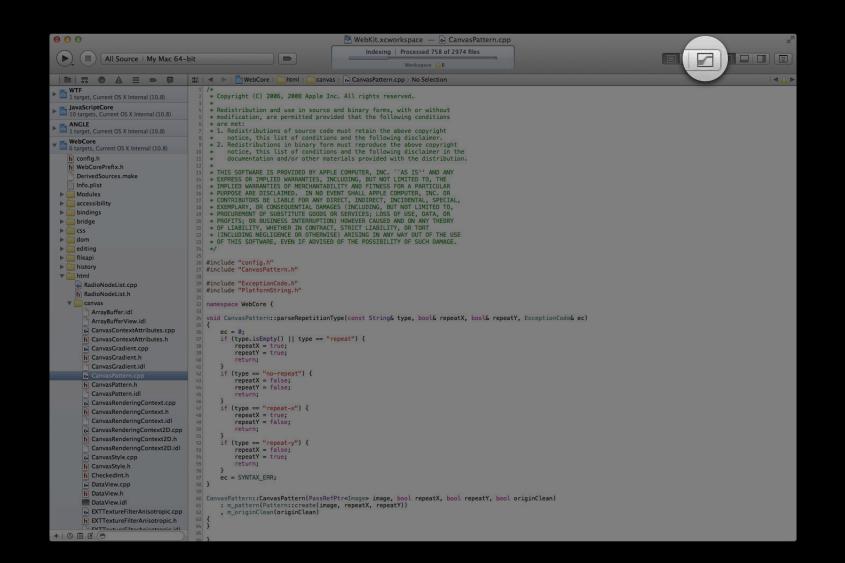

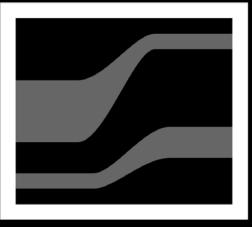

#### Comparison

| 00                                                                                                    | MebKit.xcworkspace                                                                                            | - 🛃 CanvasRenderingCo                                                                                                    | intext2D.cpp                                                                                                    |
|----------------------------------------------------------------------------------------------------|----------------------------------------------------------------------------------------------------|----------------------------------------------------------------------------------------------------|----------------------------------------------------------------------------------------------------|
| (All Source ) My Mac 64-bit                                                                                                    |                                                                                                    | Xcode<br>No Issues                                                                                                    |                                                                                                    |
|                                                                                                    | ntext2D.cpp ) M CanvasRenderin<br>at height, float blur)<br>at height, float blur, const<br>color, canvas())) | gContext2D::setShadow(float wi<br>13% didDi<br>13% void Cam<br>14% void Cam<br>14% void Cam<br>14% freese<br>14% void Cam<br>14% freese<br>14% freese<br>14% void Cam<br>14% freese<br>14% freese<br>14% void Cam<br>14% freese<br>14% freese<br>14% void Cam<br>14% freese<br>14% void Cam<br>14% freese<br>14% void Cam<br>14% freese<br>14% void Cam<br>14% freese<br>14% void Cam<br>14% void Cam<br>14% void | <pre>dth, float height, float blur, float n, float b, float a) aw(boundingRect); asRenderingContext2D::setShadow(float width, float height, float blur) addow(FloatSize(width, height), blur; Color::transparent); asRenderingContext2D::setShadow(float width, float height, float blur, const g6 color) 2 roba; parsAcSlordFCCurrentColor(rgba, color, canvas())) eturn; addow(FloatSize(width, height), blur; rgba); asRenderingContext2D::setShadow(float width, float height, float blur, float evel) asRenderingContext2D::setShadow(float width, float height, float blur, float evel); asRenderingContext2D::setShadow(float width, float height, float blur, float evel); asRenderingContext2D::setShadow(float width, float height, float height, float height, float height, float height, float height</pre> |
| <pre>biss(),=_biss(),=_biss(),</pre> | at height, float blur, const                                                                                  | 1177         void Cam           Striv         Striv           1176         RGAA           1187         RGAA           1188         setS           1188         void Cam           1189         setS           1189         void Cam           1189         setS           1189         void Cam           1189         your           1189         your           1199         your                                                                                                    | asRenderingContext2D::setShadow(float width, float height, float blur, consi<br>g6 color, float alpha)<br>2 rgba;<br>parsaColordPCurrentColor(rgba, color, canvas()))<br>eturn;<br>adow(FloatSize(width, height), blur, colorWithOverrideAlpha(rgba, alpha));<br>asRenderingContext2D::setShadow(float width, float height, float blur, floar<br>wet, float alpha)<br>adow(FloatSize(width, height), blur, makeRGBA32FromFloats(grayLevel,<br>rayLevel, grayLevel, alpha));<br>asRenderingContext2D::setShadow(float width, float height, float blur, floar<br>ot g, float b, float a)<br>Trunk) © 6/4/12 commit-queue@webkit.org 119403 (BASE, HEAD)                                                                                                    |

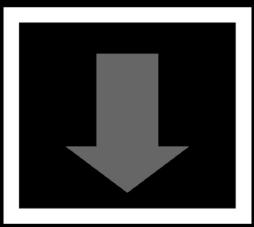

#### Blame

| \varTheta \varTheta 🔿                                                                         |                                                                           |                                        |                               |  |
|-----------------------------------------------------------------------------------------------|---------------------------------------------------------------------------|----------------------------------------|-------------------------------|--|
| All Source > My Mac 64-bit                                                                    | No Issues                                                                 |                                        |                               |  |
| 📰   🔺 🕨   🏲 WebCore ) 🧰 html ) 🧰 canvas ) 💩 CanvasRend                                        | eringContext2D.cpp ) 🔝 CanvasRenderingContext2D::clearShadow()            |                                        |                               |  |
| <pre>iiii c-&gt;strokeRect(rect, lineWidth);<br/>didDraw(boundingRect);</pre>                 |                                                                           | darin<br>commit-queue@webkit.org       | Apr 28, 2006<br>Aug 27, 2010  |  |
| <pre>1157 } 1158 1159 void CanvasRenderingContext2D::setShadow(float widt)</pre>              | h, float height, float blur)                                              | darin<br>Oops, these files were suppo  | Mar 16, 2006<br>sed to go in. |  |
| <pre>1160 { 1161 setShadow(FloatSize(width, height), blur, Color</pre>                        | ::transparent):                                                           | darin@apple.com                        | May 15, 2012                  |  |
| <pre>1142 } 1143 1144 1144 1144 1144 1144 1144 114</pre>                                      |                                                                           | darin<br>Oops, these files were suppo  | Mar 16, 2006<br>sed to go in. |  |
| <pre>1100 t<br/>RGBA32 rgba;<br/>1100 if (!parseColorOrCurrentColor(rgba, color, canv.)</pre> | as()))                                                                    | darin@apple.com                        | May 15, 2012                  |  |
| <pre>1168 return;<br/>1169 setShadow(FloatSize(width, height), blur, rgba)</pre>              |                                                                           | chang.shu@nokia.com<br>darin@apple.com | May 19, 2010<br>May 15, 2012  |  |
| <pre>1170 } 1171 1172 void CanvasRenderingContext2D::setShadow(float widt)</pre>              | h, float height, float blur, float grayLevel)                             | darin<br>Oops, these files were suppo  | Mar 16, 2006<br>sed to go in. |  |
| <pre>1173 { 1174 setShadow(FloatSize(width, height), blur, makeR</pre>                        | GBA32FromFloats(grayLevel, grayLevel, 1));                                | darin@apple.com                        | May 15, 2012                  |  |
| <pre>1175 } 1176 1177 void CanvasRenderingContext2D::setShadow(float widt)</pre>              | h, float height, float blur, const String& color, float alpha)            | darin<br>Oops, these files were suppo  | Mar 16, 2006<br>sed to go in. |  |
| 1178 (<br>1179 RGBA32 rgba;                                                                   |                                                                           | chang.shu@nokia.com                    | May 19, 2010                  |  |
| <pre>1180 if (!parseColorOrCurrentColor(rgba, color, canv.</pre>                              | as()))                                                                    | andreas.kling@nokia.com                | Oct 14, 2010                  |  |
| <pre>1181 return;<br/>1182 setShadow(FloatSize(width, height), blur, colori</pre>             | HithOuserideAleba(reba aleba)).                                           | chang.shu@nokia.com<br>darin@apple.com | May 19, 2010<br>May 15, 2012  |  |
| 1180 }                                                                                        | withoverrideAtpha(rgba, atpha));                                          | darin                                  | Mar 16, 2006                  |  |
| 1185 void CanvasRenderingContext2D::setShadow(float widt)<br>1186 {                           | h, float height, float blur, float grayLevel, float alpha)                | Cops, these files were suppo           | sed to go in.                 |  |
|                                                                                               | GBA32FromFloats(grayLevel, grayLevel, grayLevel, alpha));                 | darin@apple.com                        | May 15, 2012                  |  |
| 1100 }<br>1189                                                                                |                                                                           | darin<br>Oops, these files were suppo  | Mar 16, 2006<br>sed to go in. |  |
| <pre>1190 void CanvasRenderingContext2D::setShadow(float widt) 1191 {</pre>                   | h, float height, float blur, float r, float g, float b, float a)          |                                        |                               |  |
| 1192 setShadow(FloatSize(width, height), blur, makeR                                          | GBA32FromFloats(r, g, b, a));                                             | darin@apple.com                        | May 15, 2012                  |  |
| 1191 }                                                                                        |                                                                           | darin                                  | Mar 16, 2006                  |  |
| <pre>1195<br/>1195 void CanvasRenderingContext2D::setShadow(float widt)<br/>1296 {</pre>      | h, float height, float blur, float c, float m, float y, float k, float a) | Oops, these files were suppo           | sed to go in.                 |  |
|                                                                                               |                                                                           | darialitanala.com                      | Mar 15 3013                   |  |
| WebKit ) Trunk ) 6/4/12 commit-queue@webkit.org 119                                           | HUS (BASE, HEAU)                                                          |                                        |                               |  |

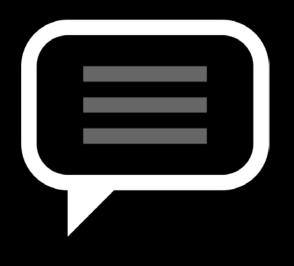

Log

| 00                                                                                                    | MebKit.xcw                                        | S WebKit.xcworkspace — 💩 CanvasRenderingContext2D.cpp |                                                                                                    |  |  |
|----------------------------------------------------------------------------------------------------|---------------------------------------------------|-------------------------------------------------------|----------------------------------------------------------------------------------------------------|--|--|
| (All Source ) My Mac 64-bit                                                                                                    |                                                   | Xcode<br>No Issues                                    |                                                                                                    |  |  |
|                                                                                                    | vasRenderingContext2D.cpp ) 🔝 Canv                | asRenderingContext2D::clearShadow()                   |                                                                                                    |  |  |
| <pre>54<br/>55 c-&gt;strokeRect(rect, lineWidth);</pre>                                                                                                |                                                   |                                                       | June 4, 2012                                                                                                    |  |  |
| <pre>didDraw(boundingRect); } void CanvasRenderingContext2D::setShadow(fload) {</pre>                                                                  |                                                   | ur)                                                   | commit-gueue@webki 9.02 AM<br>Unreviewed, rolling out r119193.<br>http://rac.webkit.org/changeset/119393<br>https://buss.webkit.org/show_bug.col/<br>id=88236                                               |  |  |
| <pre>setShadow(FloatSize(width, height), blur,<br/>}<br/>}<br/>void CanvasRenderingContext2D::setShadow(float)</pre>                                   |                                                   | ur, const String& color)                              | Test is incorrect (duplicate content) and is<br>causing Chromium<br>failures (Requested by schenney on #webiot).                                                                                            |  |  |
| <pre>6 {     RGBA32 rgba;     If (!parseColorOrCurrentColor(rgba, colo         return;         setShadow(FloatSize(width, height), blur;     } }</pre> |                                                   |                                                       | Patch by Sheriff Bot<br>< <u>webkit.review.bot@omail.com</u> > on<br>2012-06-04                                                                                                    |  |  |
| 0 }                                                                                                    | tur e <del>a</del> utor a di                      |                                                       | Source/WebCore:                                                                                                    |  |  |
| <pre>void CanvasRenderingContext2D::setShadow(flo<br/>{<br/>setShadow(FloatSize(width, height), blur,</pre>                                            |                                                   |                                                       | * html/canvas/CanvasRenderingContext2D.cpr<br>(WebCore::CanvasRenderingContext2D::drawin<br>age):                                                                                                    |  |  |
| <pre>&gt; setshadow(rloatSize(wald), meight), dur,<br/>&gt; void CanvasRenderingContext2D::setShadow(flo<br/>{</pre>                                   | at width, float height, float bl<br>r, canvas())) | ur, const String& color, floot alpha)                 | apt:<br>LayouTests:<br>* fast/canvas/drawimage-clipped-source-<br>espected.st: Removed.<br>* fast/canvas/drawimage-clipped-source.html<br>Removed.<br>* fast/canva.drawimage-clipped-source.js:<br>Removed. |  |  |
| <pre>void CanvasRenderingContext2D::setShadow(flo<br/>{<br/>setShadow(FloatSize(width, height), blur<br/>}</pre>                                       |                                                   |                                                       | commit-queue@webki, 7:43 AM<br>Canvas 2D - Source rectangles that overlap the<br>source image boundary, not supported by<br>drawimage<br>https://bugs.webkit.org/show_bug.col?                              |  |  |
| void CanvasRenderingContext2D::setShadow(flow)                                                                                                    | at width, float height, float bl                  | ur, float r, float g, float b, float a)               | https://bugs.webkit.org/show_bug.cgi/<br>id=66574                                                                                                    |  |  |
| <pre>setShadow(FloatSize(width, height), blur,<br/>} </pre>                                                                                            | <pre>, makeRGBA32FromFloats(r, g, b,</pre>        | a));                                                  | Patch by Justin Novosad<br><junov@chromium.org> on 2012-06-04</junov@chromium.org>                                                                                                    |  |  |
| <pre>is void CanvasRenderingContext2D::setShadow(flow<br/>6 {</pre>                                                                                    |                                                   | ur, float c, float m, float y, float k, float a)      | Reviewed by Stephen White.<br>Source/WebCore:                                                                                                    |  |  |
| WebKit ) Trunk ) 6/4/12 commit-queue@webkit.                                                                                                    | org 119403 (BASE, HEAD)                           |                                                       |                                                                                                    |  |  |
|                                                                                                    |                                                   |                                                       | 210                                                                                                    |  |  |

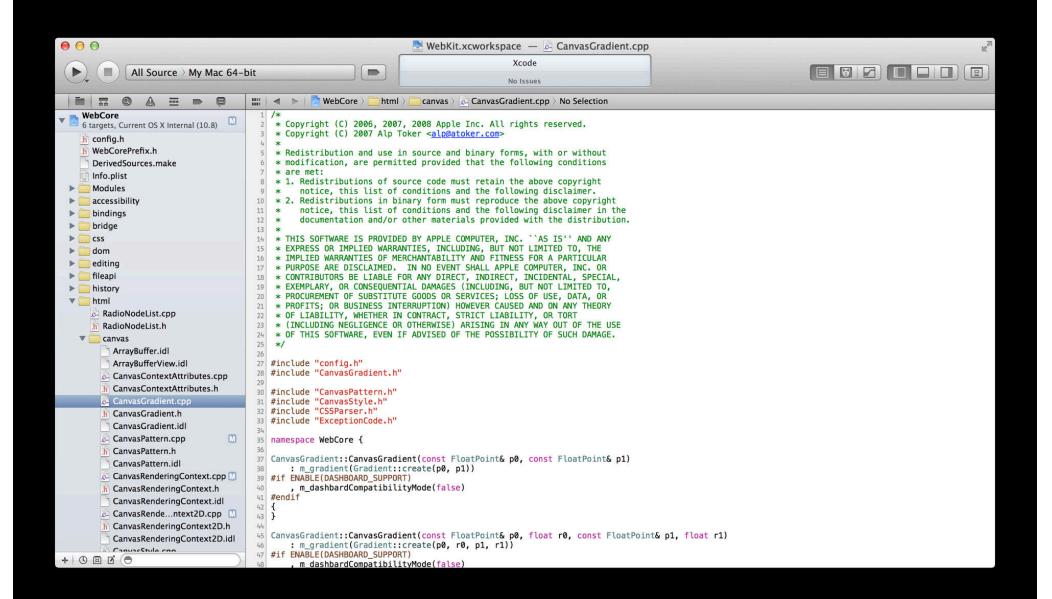

| • • •                                                                                                    | 📑 WebKit.xcworkspace — 🙆 CanvasGradient.cpp                                                                                                    |  |
|----------------------------------------------------------------------------------------------------|----------------------------------------------------------------------------------------------------|--|
|                                                                                                    | Xcode                                                                                                    |  |
| ( ) ( ) All Source My Mac 64-bi                                                                                                    | t 📂 🖌                                                                                                    |  |
|                                                                                                    | No issues                                                                                                    |  |
|                                                                                                    | 🛗 🔰 🕨 🔚 🔚 WebCore 🤇 🧰 html 👌 🧰 canvas 👌 🙋 CanvasGradient.cpp 🤇 No Selection                                                                                                    |  |
| WebCore         6 targets, Current OS X Internal (10.8)         h config.h         h WebCorePrefix.h         DerivedSources.make         Info.plist         Modules         accessibility         bindings         bridge         css         dom         editing         fileapi         history         html         RadioNodeList.cpp         RadioNodeList.h         Canvas         ArrayBuffer.idl         ArrayBufferView.idl | <pre>/* Copyright (C) 2006, 2007, 2008 Apple Inc. All rights reserved.<br/>* Copyright (C) 2007 Alp Toker &lt;<u>alp@atoker.com</u>&gt;<br/>*<br/>* Redistribution and use in source and binary forms, with or without<br/>* modification, are permitted provided that the following conditions<br/>* are met:<br/>* 1. Redistributions of source code must retain the above copyright<br/>* notice, this list of conditions and the following disclaimer.<br/>* 2. Redistributions in binary form must reproduce the above copyright<br/>* notice, this list of conditions and the following disclaimer in the<br/>documentation and/or other materials provided with the distribution.<br/>* # THIS SOFTWARE IS PROVIDED BY APPLE COMPUTER, INC. ``AS IS'' AND ANY<br/>* EXPRESS OR IMPLIED WARRANTIES, INCLUDING, BUT NOT LIMITED TO, THE<br/>* IMPLIED WARRANTIES OF MERCHANTABILITY AND FITNESS FOR A PARTICULAR<br/>* PURPOSE ARE DISCLAIMED. IN NO EVENT SHALL APPLE COMPUTER, INC. OR<br/>* CONTRIBUTORS BE LIABLE FOR ANY DIRECT, INCIDENTAL, SPECIAL,<br/>* EXEMPLARY, OR CONSEQUENTIAL DAMAGES (INCLUDING, BUT NOT LIMITED TO,<br/>* PROCUREMENT OF SUBSTITUTE GOODS OR SERVICES; LOSS OF USE, DATA, OR<br/>* PROFITS; OR BUSINESS INTERRUPTION) HOWEVER CAUSED AND ON ANY THEORY<br/>* OF LIABILITY, WHETHER IN CONTRACT, STRICT LIABILITY, OR TORT<br/>* (INCLUDING NEGLIGENCE OR OTHERWISE) ARISING IN ANY WAY OUT OF THE USE<br/>* OF THIS SOFTWARE, EVEN IF ADVISED OF THE POSSIBILITY OF SUCH DAMAGE.<br/>*//<br/>#include "config.h"</pre> |  |
| CanvasContextAttributes.cpp                                                                                                    | 28 #include "CanvasGradient.h"<br>29                                                                                                    |  |
| h CanvasContextAttributes.h                                                                                                    | 30 #include "CanvasPattern.h"                                                                                                    |  |
| 🙆 CanvasGradient.cpp                                                                                                    | 31 #include "CanvasStyle.h"                                                                                                    |  |
| h CanvasGradient.h                                                                                                    | 32 #include "CSSParser.h"<br>33 #include "ExceptionCode.h"                                                                                                    |  |
| CanvasGradient.idl                                                                                                    | 34                                                                                                    |  |
| CanvasPattern.cpp                                                                                                    | 35 namespace WebCore {                                                                                                    |  |
| h CanvasPattern.h                                                                                                    | 36<br>37 CanvasGradient::CanvasGradient(const FloatPoint& p0, const FloatPoint& p1)                                                                                                    |  |
| CanvasPattern.idl                                                                                                    | <pre>38 : m_gradient(Gradient::create(p0, p1))</pre>                                                                                                    |  |
| CanvasRenderingContext.cpp 🛄                                                                                                    | 39 #if ENABLE(DASHBOARD_SUPPORT)                                                                                                    |  |
| h CanvasRenderingContext.h                                                                                                    | <pre>40 , m_dashbardCompatibilityMode(false) 41 #endif</pre>                                                                                                    |  |
| CanvasRenderingContext.idl                                                                                                    | 42 {                                                                                                    |  |
| CanvasRendentext2D.cpp                                                                                                    | 43 }                                                                                                    |  |
| h CanvasRenderingContext2D.h                                                                                                    | 44                                                                                                    |  |
| CanvasRenderingContext2D.idl                                                                                                    | <pre>45 CanvasGradient::CanvasGradient(const FloatPoint&amp; p0, float r0, const FloatPoint&amp; p1, float r1) 46 : m_gradient(Gradient::create(p0, r0, p1, r1))</pre>                                                                                                    |  |
| + O I I O                                                                                                    | 47 #if ENABLE(DASHBOARD_SUPPORT)<br>48 , m dashbardCompatibilityMode(false)                                                                                                    |  |

| 000                                                                                                   | 00                                                                                                    | Organizer – Repositories                                                                                                    | R<br>M |
|----------------------------------------------------------------------------------------------------|----------------------------------------------------------------------------------------------------|----------------------------------------------------------------------------------------------------|--------|
|                                                                                                    |                                                                                                    | Devices Repositories Projects Archives Documentation                                                                                                    |        |
| • WebCore<br>6 targets, Current OS                                                                    | webkit<br>http://svn.webkit.org •<br>Root<br>Trunk<br>Branches<br>Tags                                                                                                    | webkit<br>Location http://svn.webkit.org/repository/webkit<br>Type Subversion                                                                                                    |        |
|                                                                                                    | WebKit Usern                                                                                                    | sword                                                                                                    |        |
| <ul> <li>css</li> <li>dom</li> <li>editing</li> <li>fileapi</li> <li>history</li> <li>html</li> </ul> | Bran                                                                                                    | Trunk       trunk         Inches       branches         Tags       tags         Branching and merging rely on these settings.                                                                                                  |        |
| RadioNodeList.                                                                                        | Today                                                                                                    | branching and merging rely on these settings.                                                                                                    |        |
| Canvas<br>ArrayBuffer.i<br>ArrayBuffer.i<br>CanvasConte<br>CanvasConte<br>CanvasConte                 | REGI<br>http:<br><rda< th=""><th>120121 by fpizlo@apple.com       6 files modified at 2:15 PM         GRESSION (r119779): Javascript TypeError: 'undefined' is not an object      </th><th></th></rda<> | 120121 by fpizlo@apple.com       6 files modified at 2:15 PM         GRESSION (r119779): Javascript TypeError: 'undefined' is not an object                                                                                    |        |
| CanvasGradi<br>CanvasGradi<br>CanvasPatte<br>fi CanvasPatte<br>CanvasPatte<br>CanvasPatte             | Revia<br>If yo<br>you                                                                                                    | urce/JavaScriptCore:<br>viewed by Geoffrey Garen.<br>vou don't keep alive the base of an object access over the various checks<br>u do for the prototype chain, you're going to have a bad time.<br>Ifg/DFGByteCodeParser.cpp: |        |
| CanvasRend<br>CanvasRend<br>CanvasRend<br>CanvasRend                                                  | (JSC:                                                                                                    | C::DFG::ByteCodeParser::handleGetById): youtTests:                                                                                                    |        |
| CanvasRend<br>CanvasRend<br>+ © 🖾 🖸 🕤                                                                 | - 1                                                                                                    | Refresh View Revision                                                                                                    |        |

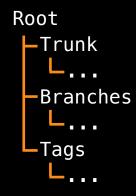

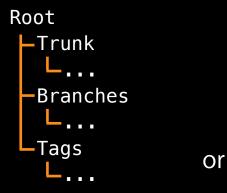

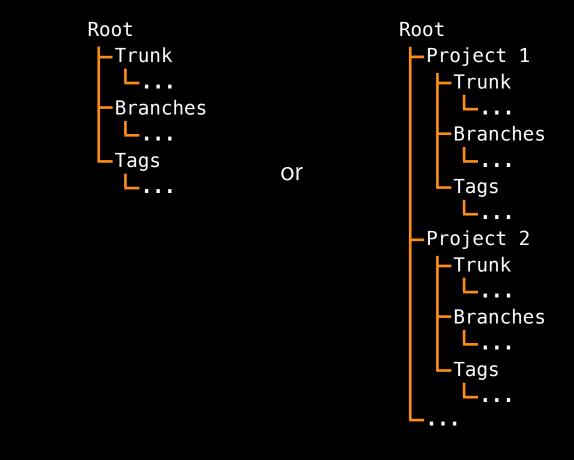

# Demo

| 00                                                                                                    | My Best Friend.xcodeproj — | m MBFViewController.m                                                                                                    | N. N. N. N. N. N. N. N. N. N. N. N. N. N                                                                                                    |
|----------------------------------------------------------------------------------------------------|----------------------------|----------------------------------------------------------------------------------------------------|----------------------------------------------------------------------------------------------------|
| My ) iPad 6.0 Simulator (overrides Base SDK)                                                                                                    | Build Succeeded   5/30/1   | 2 at 1:08 PM                                                                                                    |                                                                                                    |
| 🛗 🛛 🔹 🕨 🔚 My Best Friend 🤉 🧰 My Best Friend 🤉 🖮 MBFViewController.m 🤇 No Sel                                                                                                    | ection                     |                                                                                                    |                                                                                                    |
| <pre>285 286 - (void)layoutSubviews { 287 288 289 289 289 290 UIFont *textFieldFont = [UIFont boldSystemFontOfSize:64]; 291 292 CGRect rect = [self bounds]; 293 rect = CGRectMake(rect.origin.x, rect.origin.y, rect.size.width,         ); 294 rect.origin.y = CGRectGetMidY(rect) - ([textFieldFont lineHeight         _textField = [[UITextField alloc] initWithFrame:rect]; 295 296 [_textField setText:[NSString stringWithFormat:@"%d", _tileIdent 297 [_textField setTextColor:[UIColor colorWithWhite:1.0 alpha:0.65] 299 [_textField setTextColor:[UIColor colorWithWhite:1.0 alpha:0.65] 299 [_textField setTextAlignment:NSTextAlignmentCenter]; 201 [_textField.layer.shadowRadius = 1.0; 202 textField.layer.shadowOffset = CGSizeMake(0, 0); 203 _textField.layer.shadowOpacity = 1.0; 204 _setField.layer.shadowOpacity = 1.0; 205 [self addSubview:_textField]; 206 [self addSubview:_textField]; 207 [self addSubview:_textField]; 208 [self addSubview:_textField]; 209 [self addSubview:_textField]; 200 [self addSubview:_textField]; 200 [self addSubview:_textField]; 201 [self addSubview:_textField]; 202 [self addSubview:_textField]; 203 [self addSubview:_textField]; 204 [self addSubview:_textField]; 205 [self addSubview:_textField]; 205 [self addSubview:_textField]; 206 [self addSubview:_textField]; 207 [self addSubview:_textField]; 208 [self addSubview:_textField]; 209 [self addSubview:_textField]; 200 [self addSubview:_textField]; 200 [self addSubview:_textField]; 201 [self addSubview:_textField]; 202 [self addSubview:_textField]; 203 [self addSubview:_textField]; 204 [self addSubview:_textField]; 205 [self addSubview:_textField]; 205 [self addSubview:_textField]; 205 [self addSubview:_textField]; 205 [self addSubview:_textField]; 205 [self addSubview:_textField]; 205 [self addSubview:_textField]; 205 [self addSubview:_textField]; 205 [self addSubview:_textField]; 205 [self addSubview:_textField]; 205 [self addSubview:_textField]; 205 [self addSubview:_textField]; 205 [self addSubview:_textField]; 205 [self addSubview:_textField]; 205 [se</pre> | t]/2.0);                   | <pre>);<br/>277 rect.origin.y = CGRectGetMidY<br/>276 _textField = [[UITextField al<br/>279 ] [_textField setText:[NSString<br/>280 [_textField setTextColor:[UIC<br/>282 [_textField setFont:textField<br/>283 [_textField setTextAlignment:<br/>284 [_textField setEnabled:NO];<br/>285 [_self addSubview:_imageView];<br/>286 [_self addSubview:_textField];<br/>288 [_self bringSubviewToFront:_te<br/>289 ]</pre> | <pre>n.x, rect.origin.y, rect.size.width, rect.size.height '(rect) - ([textFieldFont lineHeight]); loc] initWithFrame:rect]; olor lightTextColor]]; Font]; UITextAlignmentCenter];</pre> |
| <pre>309 [self bringSubviewToFront:_textField]; 310</pre>                                                                                                    |                            | <pre>291 - (void)drawRect:(CGRect)rect {</pre>                                                                                                    |                                                                                                    |

#### • Edit

| 00                                                                                                    | 👌 My Best Friend.xcodeproj 🗕 | MBFViewController.m                                                                                                  | ×.                                                                                                    |
|----------------------------------------------------------------------------------------------------|------------------------------|----------------------------------------------------------------------------------------------------|----------------------------------------------------------------------------------------------------|
| ► ■ My > iPad 6.0 Simulator (overrides Base SDK) ■                                                                                                    | Build Succeeded   5/30/1     | 2 at 1:08 PM                                                                                                    |                                                                                                    |
| 🛗 📔 🔹 🕨 📔 My Best Friend 🤉 🧰 My Best Friend 🤉 🚋 MBFViewController.m 🤇 No                                                                                                    | Selection                    |                                                                                                    |                                                                                                    |
| <pre>285<br/>286 - (void)layoutSubviews {<br/>287<br/>288 [super layoutSubviews];<br/>289<br/>UIFont *textFieldFont = [UIFont boldSystemFontOfSize:64];</pre>                                                                                                    |                              | 267 }<br>268 - (void)layoutSubvie<br>270 [super layoutSub                                                            | anna anna<br>第一员员                                                                                                    |
| <pre>CGRect rect = [self bounds];<br/>CGRect rect = [self bounds];<br/>rect = CGRectMake(rect.origin.x, rect.origin.y, rect.size.widt<br/>);<br/>294 rect.origin.y = CGRectGetMidY(rect) - ([textFieldFont lineHeig<br/>_textField = [[UITextField alloc] initWithFrame:rect];<br/>296 [_textField setText:[NSString stringWithFormat:@"%d", _tileIde</pre> | ht]/2.0);                    | <pre>273 UIFont *textFiel<br/>274<br/>275 CGRect rect = [s<br/>rect = CGRectMak<br/>);<br/>277 rect.origin.y =</pre> | <pre>dFont = [UIFont systemFontOfSize:36];<br/>elf bounds];<br/>e(rect.origin.x, rect.origin.y, rect.size.width, rect.size.height<br/>CGRectGetMidY(rect) - ([textFieldFont lineHeight]);<br/>ITextField alloc] initWithFrame:rect];</pre> |
| <pre>298 [_textField setTextColor: [JIJColor colorWithWhite:1.0 alpha:0.6<br/>299 [_textField setFont:textFieldFont];<br/>300 [_textField setTextAlignment:NSTextAlignmentCenter];<br/>301 [_textField setEnabled:NO];<br/>302</pre>                                                                                                    | 5)];                         | 280[_textField set]281[_textField set]282[_textField set]                                                            | <pre>iext:[NSString stringWithFormat:@"%ld", _tileIdentifier]]; extColor:[UIColor lightTextColor]]; iont:textFieldFont]; extAlignment:UITextAlignmentCenter]; inabled:N0];</pre>                                                           |
| <pre>303 _textField.layer.shadowRadius = 1.0;<br/>304 _textField.layer.shadowOffset = CGSizeMake(0, 0);<br/>305 _textField.layer.shadowOpacity = 1.0;<br/>306<br/>307 [self addSubview: imageView];</pre>                                                                                                    |                              | 285<br>286 [self addSubview<br>287 [self addSubview<br>288 [self bringSubvi<br>289 }                                 |                                                                                                    |
| <pre>308 [self addSubview:_textField];<br/>309 [self bringSubviewToFront:_textField];</pre>                                                                                                    |                              | 290<br>291 - (void)drawRect:(CG                                                                                      | Rect)rect {                                                                                                    |

#### • Edit

• View history

| 00                                                                                                    | 📩 My Best Friend.xcodeproj — | MBFViewController.m                                                                                                    | ×2.                                                                                                    |
|----------------------------------------------------------------------------------------------------|------------------------------|----------------------------------------------------------------------------------------------------|----------------------------------------------------------------------------------------------------|
| ► ■ My > iPad 6.0 Simulator (overrides Base SDK) ■                                                                                                    | Build Succeeded   5/30,      | 12 at 1:08 PM                                                                                                    |                                                                                                    |
| 🔛 🛛 🔹 🕨 🔚 My Best Friend 🤇 🧰 My Best Friend 🤇 🖮 MBFViewController.m 👌                                                                                                    | lo Selection                 |                                                                                                    |                                                                                                    |
| <pre>285 286 - (void)layoutSubviews { 287 288 289 290 UIFont *textFieldFont = [UIFont boldSystemFontOfSize:64]; 291 292 CGRect rect = [self bounds];</pre>                                                                                                    |                              | 274                                                                                                    | <pre>[UIFont systemFontOfSize:36];</pre>                                                                                                    |
| <pre>293 rect = CGRectMake(rect.origin.x, rect.origin.y, rect.size.w:<br/>);<br/>294 rect.origin.y = CGRectGetMidY(rect) - ([textFieldFont lineHe<br/>_textField = [[UITextField alloc] initWithFrame:rect];<br/>296</pre>                                                                            | sight]/2.0);                 | );<br>277 rect.origin.y = CGRect<br>278 _textField = [[UITextF                                                                                           | unds];<br>.origin.x, rect.origin.y, rect.size.width, rect.size.height<br>GetMidY(rect) – ([textFieldFont lineHeight]);<br>ield alloc] initWithFrame:rect]; |
| <pre>297 [_textField setText:[NSString stringWithFormat:@"%d", _tile)<br/>298 [_textField setTextColor:[UIColor colorWithWhite:1.0 alpha;(<br/>299 [_textField setFont:textFieldFont];<br/>300 [_textField setTextAlignment:NSTextAlignmentCenter];<br/>301 [_textField setEnabled:NO];<br/>302</pre> | dentifier];                  | 281 [_textField setTextCol<br>282 [_textField setFont:te                                                                                                 | <pre>gnment:UITextAlignmentCenter];</pre>                                                                                                    |
| <pre>303 _textField.layer.shadowRadius = 1.0;<br/>304 _textField.layer.shadowOffset = CGSizeMake(0, 0);<br/>305 _textField.layer.shadowOpacity = 1.0;<br/>306 [self addSubview:_imageView];<br/>308 [self addSubview:_textField];<br/>309 [self bringSubviewToFront:_textField];</pre>                |                              | <pre>286 [self addSubview:_imag<br/>287 [self addSubview:_text<br/>288 [self bringSubviewToFr<br/>289 }<br/>290<br/>290 - (void)drawRect:(CGRect)r</pre> | Field];<br>ont:_textField];                                                                                                    |

#### • Edit

- View history
- Manage repositories

| 000                                                                                                    | 📩 My Best Friend.xcodeproj | - 🖻 MBFViewController                                                                    | .m ga                                                                                                    |
|----------------------------------------------------------------------------------------------------|----------------------------|------------------------------------------------------------------------------------------|----------------------------------------------------------------------------------------------------|
| My ) iPad 6.0 Simulator (overrides Base SDK)                                                                                                    | Build Succeeded   5/       | 30/12 at 1:08 PM                                                                         |                                                                                                    |
| 🏢 🛛 🔹 🕨 📄 My Best Friend 🤉 🧰 My Best Friend 🤉 📠 MBFViewController.m 🤇 No                                                                                                    | Selection                  |                                                                                          |                                                                                                    |
| <pre>285 286 - (void)layoutSubviews { 287 288 [super layoutSubviews]; 289 290 UIFont *textFieldFont = [UIFont boldSystemFontOfSize:64];</pre>                                                                                                    |                            | 267 }<br>268<br>269 - (void)layoutSu<br>270<br>271 [super layou<br>272                   |                                                                                                    |
| <pre>291 292 293 293 294 294 rect.origin.y = CGRectGetMidY(rect) - ([textFieldFont lineHei 295 _textField = [[UITextField alloc] initWithFrame:rect];</pre>                                                                                                    |                            | 273 UIFont *text<br>274<br>275 CGRect rect<br>276 rect = CGRec<br>);<br>277 rect.origin. | <pre>FieldFont = [UIFont systemFontOfSize:36];<br/>= [self bounds];<br/>:tMake(rect.origin.x, rect.origin.y, rect.size.width, rect.size.height<br/>y = CGRectGetMidY(rect) - ([textFieldFont lineHeight]);</pre>                    |
| <pre>296 297 [_textField setText:[NSString stringWithFormat:@"%d", _tileId 298 [_textField setTextColor:[UIColor colorWithWhite:1.0 alpha:0. 299 [_textField setFont:textFieldFont]; 300 [_textField setTextAlignment:NSTextAlignmentCenter]; 301 [_textField setEnabled:N0]; 302</pre>                                                                                                    |                            | 279<br>280 [_textField<br>281 [_textField<br>282 [_textField<br>283 [_textField          | <pre>[[UITextField alloc] initWithFrame:rect];<br/>setText:[NSString stringWithFormat:@"%ld", _tileIdentifier]];<br/>setTextColor:[UIColor lightTextColor]];<br/>setTextAlignment:UITextAlignmentCenter];<br/>setEnabled:NO];</pre> |
| <pre>303 _textField.layer.shadowRadius = 1.0;<br/>104 _textField.layer.shadowOffset = CGSizeMake(0, 0);<br/>305 _textField.layer.shadowOpacity = 1.0;<br/>306<br/>307 [self addSubview:_imageView];<br/>308 [self addSubview:_textField];<br/>309 [self bringSubviewToFont:_textField];<br/>309 [self bringSubviewToFont:_textField];<br/>309 [self bringSubviewToFont:_textField];<br/>309 [self bringSubviewToFont:_textField];<br/>309 [self bringSubviewToFont:_textField];<br/>300 [self bringSubviewToFont:_textField];<br/>300 [self bringSubvi</pre> |                            | 285<br>286 [self addSub<br>287 [self addSub                                              | <pre>view:_imageView;<br/>view:_textField];<br/>subviewToFront:_textField];</pre>                                                                                                    |

Kevin Lindeman Xcode Software Engineer

• Source control for new projects

- Source control for new projects
- What is new while committing

- Source control for new projects
- What is new while committing
- Ignoring files

• Managing your project with source control

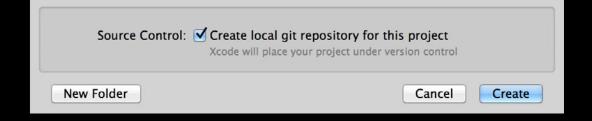

- Managing your project with source control
- Configuring remotes

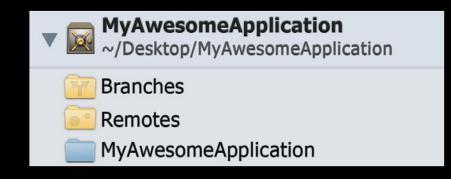

- Managing your project with source control
- Configuring remotes
- Pushing changes

|           | <b>Choose the remote to which to push changes.</b><br>The remote must be online and reachable for the push operation to succeed. |                     |      |  |
|-----------|----------------------------------------------------------------------------------------------------|---------------------|------|--|
|           | Remote: 📔 origi                                                                                                    | te: 📴 origin/master |      |  |
| Repositor | y is online                                                                                                    | Cancel              | Push |  |

# Demo

• Placing your project under source control

- Placing your project under source control
- Configuring remotes

- Placing your project under source control
- Configuring remotes
- Pushing changes

#### • Better change detection

|                                    | MBFViewController.m ) No Selection                                                                                                    |  |                                                                                                    |                                                                                                    |
|------------------------------------|----------------------------------------------------------------------------------------------------|--|----------------------------------------------------------------------------------------------------|----------------------------------------------------------------------------------------------------|
| Wy Best Friends<br>5 files changed | <pre>131 132 return [_randomIdentifiers[(count++ % [_randomIdentifiers count])] unsignedIntegerValue]; 133 133 134 135 135 135 135 135 135 135 135 135 135</pre> |  | 146<br>147<br>148                                                                                                    | return [_randomIdentifiers[(count++ % [_randomIdentifiers count])] unsignedIntegerValue];                                                                                                    |
| S files changed                    | <pre>interverse = (interverse = [interverse] to contryly unsignedunced interverse<br/>interverse = (interverse);</pre>                                           |  | 1464<br>1469<br>1501<br>1512<br>1523<br>1535<br>1555<br>1556<br>1556<br>1557<br>1556<br>1557<br>1556<br>1600<br>1601<br>1602<br>1603<br>1604<br>1604<br>1605<br>1605<br>1605<br>1607<br>1707<br>1775<br>1767<br>1777<br>1778<br>1800<br>1777<br>1777<br>1778<br>1800<br>1802<br>1777<br>1778<br>1802<br>1777<br>1778<br>1803<br>1803<br>1803<br>1805<br>1805<br>1805<br>1805<br>1805<br>1805<br>1805<br>1805 | <pre>} - {void]_createGrid { NSUInteger const MAX_COLUMNS = 4; NSUInteger const MAX_ROWS = 4; CGFloat const tileWidth = [[UIScreen mainScreen] bounds].size.width / MAX_COLUMNS; CGFloat const tileWidth = [[UIScreen mainScreen] bounds].size.height - [UIApplication sharedApplication ].statusBarframe.size.height) / MAX_MONS; CGFloat const tileWidth, tileWeight, tileWeight); NSMutableArray +tiles = [[NSMutableArray alloc] init]; NSUInteger conCount; for (rowCount = 8; rowCount &lt; MAX_ROWS; rowCount++) {     NSUInteger colCount;     for (colCount = 9; colCount &lt; MAX_COLUMNS; colCount++) {         CGRect tileRect = CGRectMake((colCount + tileWidth), ((rowCount) + tileHeight), tileSize.width,         tileSize.height);     MBFTile +newTile = [[MBFTIle alloc] initWithRect;tileRect matchIdentifier;[self _randomIdentifier         ];         files addbject:newTile];         f/ row for the matching part; you want 8 different matching pairs         }         self.tiles = tiles;     }         condition         (void)_commitInit {             [self _createGrid];         }         }     } } </pre> |
|                                    | <pre>275 376 self.tiles = tiles; 375 </pre>                                                                                                    |  |                                                                                                    | [super layoutSubviews];                                                                                                    |

- Better change detection
- Skip or discard individual changes

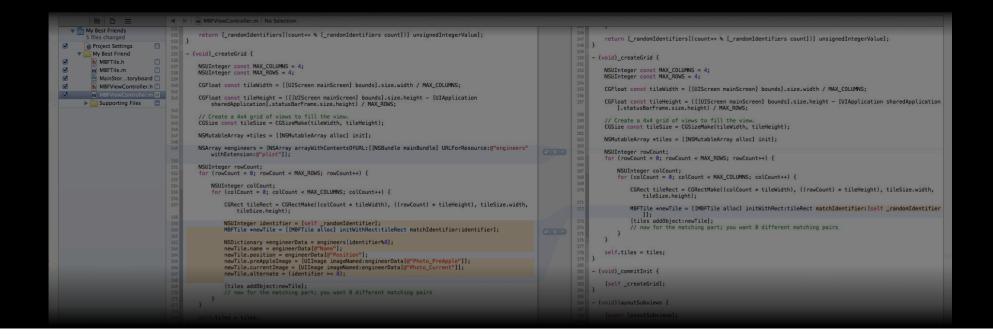

- Better change detection
- Skip or discard individual changes

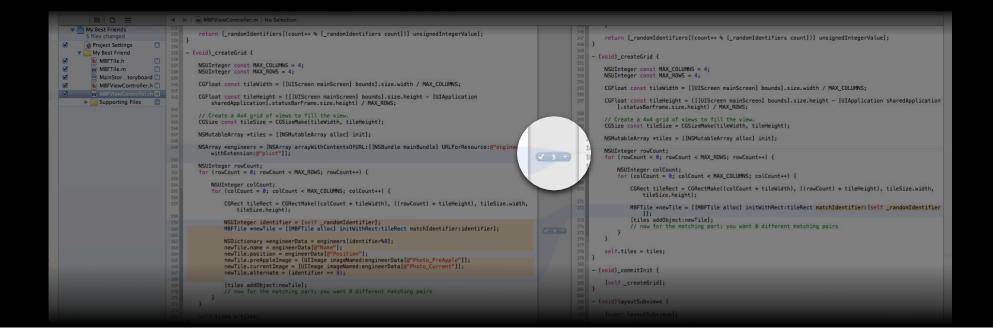

- Better change detection
- Skip or discard individual changes

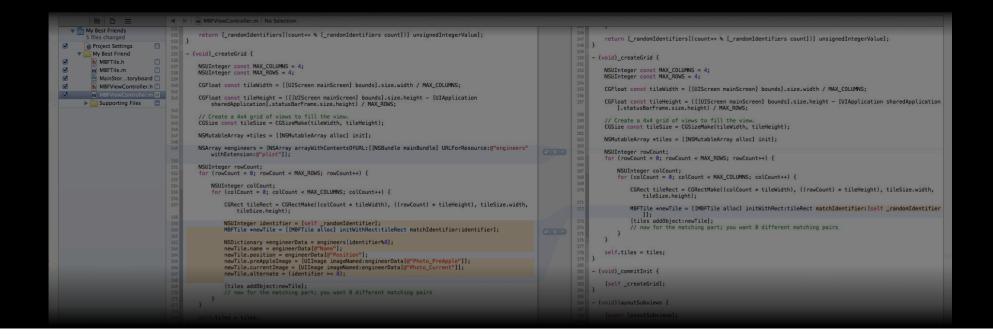

- Better change detection
- Skip or discard individual changes

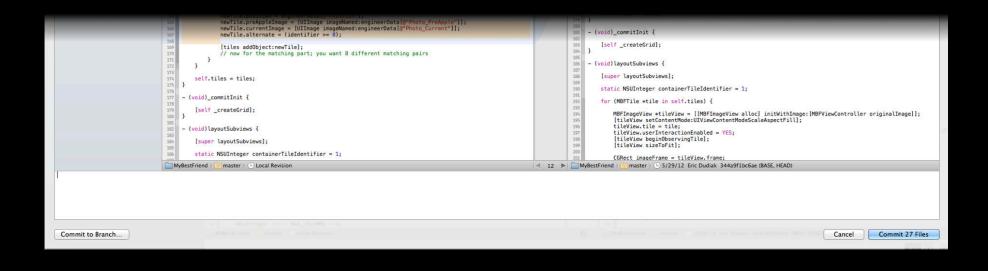

- Better change detection
- Skip or discard individual changes
- Commit to a new branch

|                  | <pre>newTite:perchaleTage = [UITage ingeNamed:engineerData[@"Photo_PreApple"]];<br/>newTite.currentTage = [UITage ingeNamed:engineerData[@"Photo_Current"]];<br/>newTite.currentTage = [UITage ingeNamed:engineerData[@"Photo_Current"]];<br/>newTite.atternate = (identifier &gt;= 8);<br/>[tites addObject:newTite];<br/>// now for the matching part; you want 8 different matching pairs<br/>};<br/>self.tites = tites;<br/>self.tites = tites;<br/>self.currentTage = [UITage ingeNamed:engineerData[@"Photo_PreApple"]];<br/>self.tites = tites;<br/>self.tites = tites;<br/>self.tites = tites;<br/>self.currentTage = [UITage ingeNamed:engineerData[@"Photo_PreApple"]];<br/>self_createGrid];<br/>self_createGrid];<br/>static MSUInteger containerTiteIdentifier = 1;</pre> | <pre>/ (void)_commitInit {     [self _createGrid];     ///     [super layoutSubviews {     [super layoutSubviews];     static NSUInteger containerTileIdentifier = 1;     for (MBFTile +tile in self.tiles) {         MBFTmageView +tileView = [MBFImageView alloc] initWithImage: [MBFViewController originalImage]];         [tileView_setContentHodeScaleAspectFill;         tileView.userIntersionEnabled = YE;         tileView_userIntersionEnabled = YE;         tileView_sizeToFitl;         tileView_sizeToFitl;         tileView_sizeToFitl;         tileView_sizeToFitl;         tileView = tileView.frame;     } }</pre> |
|------------------|----------------------------------------------------------------------------------------------------|----------------------------------------------------------------------------------------------------|
| Commit to Branch | MyBestFriend ) 🖓 master ) 🕒 Local Revision                                                                                                    | I2 Description (Cancel) Commit 27 Files                                                                                                    |

- Better change detection
- Skip or discard individual changes
- Commit to a new branch

| 1                | <pre>newTite.predpicting = [UIIngg imgeNamedrengineerData[@"Photo_PreApple"];<br/>newTite.currentImage = [UIIngg imgeNamedrengineerData[@"Photo_Current"];<br/>newTite.currentImage = [UIIngg imgeNamedrengineerData[@"Photo_Current"];<br/>newTite.alternate = (identifier &gt;= 0);<br/>[tites addObject:newTite];<br/>}<br/>}<br/>is elf.tites = tites;<br/>}<br/>is elf.tites = tites;<br/>}<br/>is elf.tites = tites;<br/>if [self_createGrid];<br/>if [self_createGrid];<br/>if [super layoutSubviews {<br/>[super layoutSubviews];<br/>is static NSUInteger containerTiteIdentifier = 1;<br/>/// MyBestFriend &gt; O Local Revision</pre> | <pre></pre>            |
|------------------|----------------------------------------------------------------------------------------------------|------------------------|
| Commit to Branch |                                                                                                    | Cancel Commit 27 Files |

|                       | MBFViewController.m ) No Selection                                                                                                    |        |                                                                                                    |
|-----------------------|----------------------------------------------------------------------------------------------------|--------|----------------------------------------------------------------------------------------------------|
| 🔻 📉 My Best Friends   |                                                                                                    | 1      | 146                                                                                                    |
| 5 files changed       | <pre>132 return [_randomIdentifiers[(count++ % [_randomIdentifiers count])] unsignedIntegerValue]; 133 }</pre>                                                                                                    |        | <pre>147 return [_randomIdentifiers[(count++ % [_randomIdentifiers count])] unsignedIntegerValue];</pre>                                                |
| Project Settings      | 134<br>135 - (void)_createGrid {                                                                                                    |        | 148 }                                                                                                    |
| Wy Best Friend        | 135 - (VOLO)_CreateGrid (<br>136                                                                                                    |        | 150 - (void)_createGrid {                                                                                                    |
| MBFTile.m             | <pre>137 NSUInteger const MAX_COLUMNS = 4;<br/>138 NSUInteger const MAX_ROWS = 4;</pre>                                                                                                    |        | 151<br>152 NSUInteger const MAX_COLUMNS = 4;                                                                                                    |
| MainStortoryboard     | 139                                                                                                    |        | 153 NSUInteger const MAX_ROWS = 4;                                                                                                    |
| MBFViewController.h   | <pre>140 CGFloat const tileWidth = [[UIScreen mainScreen] bounds].size.width / MAX_COLUMNS;<br/>141</pre>                                                                                                    |        | <pre>154 155 CGFloat const tileWidth = [[UIScreen mainScreen] bounds].size.width / MAX_COLUMNS;</pre>                                                   |
| MBFViewController.m 🕅 | 142 CGFloat const tileHeight = ([[UIScreen mainScreen] bounds].size.height - [UIApplication                                                                                                    |        | 156                                                                                                    |
| Supporting Files      | sharedApplication].statusBarFrame.size.height) / MAX_ROWS;                                                                                                    |        | 157 CGFloat const tileHeight = ([[UIScreen mainScreen] bounds].size.height - [UIApplication sharedApplication ].statusBarFrame.size.height) / MAX_ROWS; |
|                       | 144 // Create a 4x4 grid of views to fill the view.                                                                                                    |        | 158                                                                                                    |
|                       | <pre>145 CGSize const tileSize = CGSizeMake(tileWidth, tileHeight); 146</pre>                                                                                                    |        | <pre>159 // Create a 4x4 grid of views to fill the view.<br/>160 CGSize const tileSize = CGSizeMake(tileWidth, tileHeight);</pre>                       |
|                       | <pre>147 NSMutableArray *tiles = [[NSMutableArray alloc] init];</pre>                                                                                                    |        | <pre>161 162 NSMutableArray *tiles = [[NSMutableArray alloc] init];</pre>                                                                               |
|                       | 148<br>149 NSArray *engineers = [NSArray arrayWithContentsOfURL:[[NSBundle mainBundle] URLForResource:@"engineers"                                                                                                    | -      | 163                                                                                                    |
|                       | withExtension:@"plist"]];                                                                                                    | V 5 ·· | <pre>10% NSUInteger rowCount;<br/>105 for (rowCount = 0; rowCount &lt; MAX_ROWS; rowCount++) {</pre>                                                    |
|                       | 150<br>151 NSUInteger rowCount;                                                                                                    |        | 166                                                                                                    |
|                       | <pre>152 for (rowCount = 0; rowCount &lt; MAX_ROWS; rowCount++) {</pre>                                                                                                    |        | <pre>167 NSUInteger colCount;<br/>168 for (colCount = 0; colCount &lt; MAX_COLUMNS; colCount++) {</pre>                                                 |
|                       | 153<br>154 NSUInteger colCount;                                                                                                    |        | 169                                                                                                    |
|                       | <pre>155 for (colCount = 0; colCount &lt; MAX_COLUMNS; colCount++) {</pre>                                                                                                    |        | 170 CGRect tileRect = CGRectMake((colCount * tileWidth), ((rowCount) * tileHeight), tileSize.width, tileSize.height);                                   |
|                       | <pre>156<br/>157 CGRect tileRect = CGRectMake((colCount * tileWidth), ((rowCount) * tileHeight), tileSize.width,</pre>                                                                                                    |        | 171                                                                                                    |
|                       | tileSize.height);                                                                                                    | 1      | <pre>172 MBFTile *newTile = [[MBFTile alloc] initWithRect:tileRect matchIdentifier:[self _randomIdentifier ]];</pre>                                    |
|                       | <pre>159 NSUInteger identifier = [self _randomIdentifier];</pre>                                                                                                    | 1 1    | 173 [tiles addObject:newTile];                                                                                                    |
|                       | <pre>160 MBFTile *newTile = [[MBFTile alloc] initWithRect:tileRect matchIdentifier:identifier]; 101</pre>                                                                                                    | 000    | <pre>174 // now for the matching part; you want 8 different matching pairs 175 }</pre>                                                                  |
|                       | <pre>162 NSDictionary *engineerData = engineers[identifier%8];</pre>                                                                                                    |        | 176 }                                                                                                    |
|                       | <pre>163 newTile.name = engineerData[@"Name"];<br/>184 newTile.position = engineerData[@"Position"];</pre>                                                                                                    |        | 178 self.tiles = tiles;                                                                                                    |
|                       | <pre>105 newTile.preAppleImage = [UIImage imageNamed:engineerData[@"Photo_PreApple"]];</pre>                                                                                                    |        | 179 }<br>180                                                                                                    |
|                       | <pre>106 newTile.currentImage = [UIImage imageNamed:engineerData[@"Photo_Current"]];<br/>107 newTile.alternate = (identifier &gt;= 8);</pre>                                                                                                    |        | <pre>181 - (void)_commitInit {</pre>                                                                                                    |
|                       | 168                                                                                                    |        | <pre>182 183 [self_createGrid];</pre>                                                                                                    |
|                       | <pre>169 [tiles addObject:newTile];<br/>170 // now for the matching part; you want 8 different matching pairs</pre>                                                                                                    |        | 184 }                                                                                                    |
|                       | 171 }<br>172 }                                                                                                    |        | 185<br>186 - (void)layoutSubviews {                                                                                                    |
|                       | 173                                                                                                    |        |                                                                                                    |
|                       | 17% self.tiles = tiles;<br>175 }                                                                                                    |        | <pre>188 [super layoutSubviews]; 189</pre>                                                                                                    |
|                       | 176                                                                                                    |        | <pre>190 static NSUInteger containerTileIdentifier = 1;<br/>191</pre>                                                                                   |
|                       | 177 - (void)_commitInit {                                                                                                    |        | <pre>192 for (MBFTile *tile in self.tiles) {</pre>                                                                                                    |
|                       | 179 [self _createGrid];                                                                                                    |        | <pre>193 194 MBFImageView *tileView = [[MBFImageView alloc] initWithImage:[MBFViewController originalImage]];</pre>                                     |
|                       | 180 }<br>181                                                                                                    |        | <pre>195 [tileView setContentMode:UIViewContentModeScaleAspectFill];</pre>                                                                              |
|                       | 192 - (void)layoutSubviews {                                                                                                    |        | <pre>106 tileView.tile = tile;<br/>197 tileView.userInteractionEnabled = YES;</pre>                                                                     |
|                       | <pre>183 184 [super layoutSubviews];</pre>                                                                                                    |        | <pre>198 [tileView beginObservingTile];</pre>                                                                                                    |
|                       | <pre>185 186 static NSUInteger containerTileIdentifier = 1;</pre>                                                                                                    |        | 199 [tileView sizeToFit];<br>200                                                                                                    |
|                       |                                                                                                    |        | 201 CGRect imageFrame = tileView.frame;                                                                                                    |
| 1                     | MyBestFriend ) Charles Control Control | ⊲ 12 ▶ | MyBestFriend / 🚰 master / 🕒 5/29/12 Eric Dudiak 344a9f1bc6ae (BASE, HEAD)                                                                               |
|                       |                                                                                                    |        |                                                                                                    |
|                       |                                                                                                    |        |                                                                                                    |
|                       |                                                                                                    |        |                                                                                                    |
|                       |                                                                                                    |        |                                                                                                    |
|                       | ter Well-tames much Mid ThioMA a A                                                                                                    |        |                                                                                                    |
| Commit to Branch      |                                                                                                    |        | Cancel Commit 27 Files                                                                                                    |
| Commit to Branch      |                                                                                                    |        | Cancel Commit 27 Piles                                                                                                    |
|                       |                                                                                                    |        |                                                                                                    |

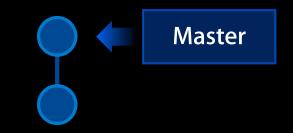

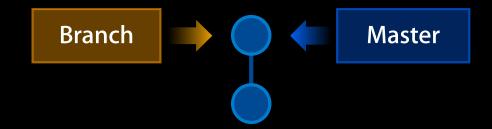

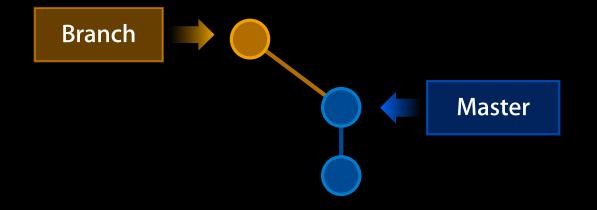

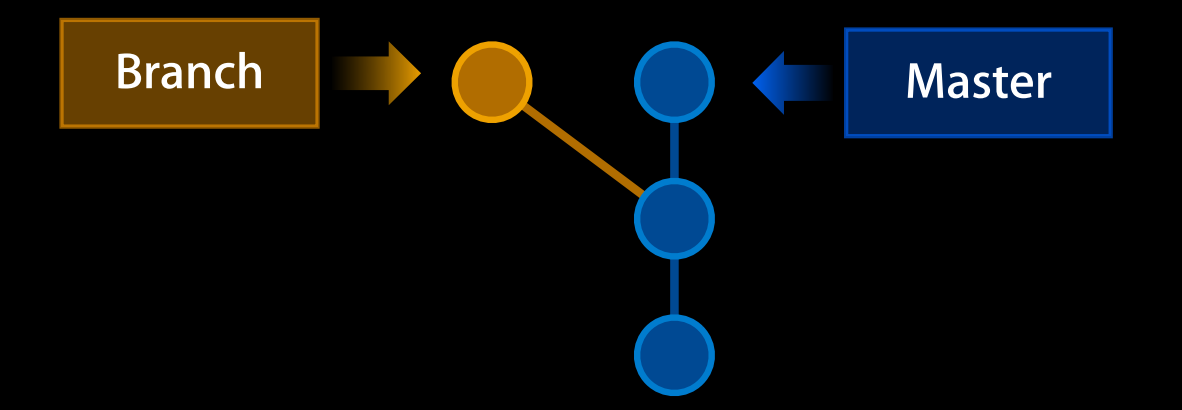

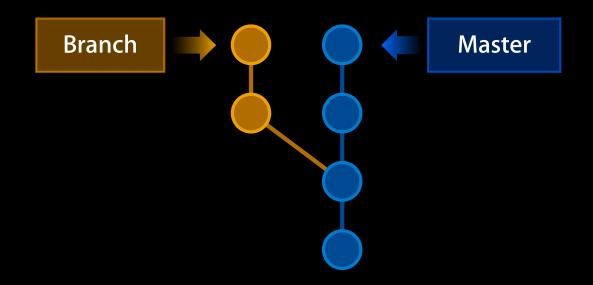

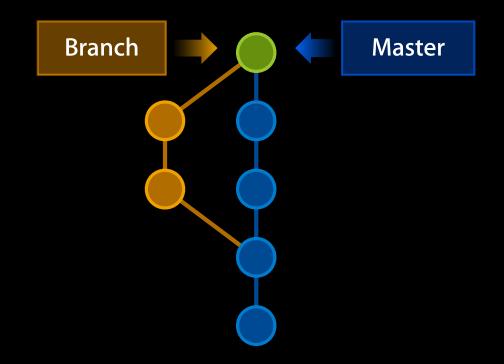

# Demo

• Better change detection

- Better change detection
- Skip or discard individual changes

- Better change detection
- Skip or discard individual changes
- Commit to a new branch

# **Ignoring Files**

## **Ignoring Files**

• Why?

## **Ignoring Files**

- Why?
- What to ignore?

## **Ignoring Files**

- Why?
- What to ignore?
- What if I committed those already?

- Finder settings
  - .DS\_Store

- Finder settings
  - .DS\_Store
- Window geometry
  - UserInterface.xcuserstate

- Finder settings
  - .DS\_Store
- Window geometry
  - UserInterface.xcuserstate
- Private schemes and breakpoints
  - \*.xcuserdatad

#### **XCrun** Used to run Xcode command line tools

#### **XCrun** Used to run Xcode command line tools

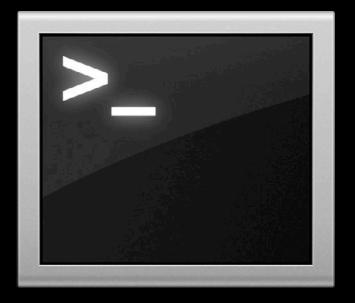

Used to run Xcode command line tools

# lgnoring Files git

## Ignoring Files git

Per-repository

Place a .gitignore file at the root of your git working copy

.DS\_Store UserInterface.xcuserstate

## Ignoring Files git

Per-repository

Place a .gitignore file at the root of your git working copy

.DS\_Store
UserInterface.xcuserstate

• Globally

Create ~/.gitignore\_global

xcrun git config --global core.excludesfile ~/.gitignore\_global

• Globally

- Globally
  - Edit ~/.subversion/config

- Globally
  - Edit ~/.subversion/config
  - Add or modify the global-ignores setting

- Globally
  - Edit ~/.subversion/config
  - Add or modify the global-ignores setting

global-ignores = .DS\_Store UserInterface.xcuserstate

• In Terminal

In Terminal

cd <path to working copy>

• In Terminal

cd <path to working copy>
xcrun [git|svn] rm <relative path to file>

#### • In Terminal

cd <path to working copy>
xcrun [git|svn] rm <relative path to file>
xcrun [git|svn] commit -m "Removing unneeded files"

#### In Terminal

cd <path to working copy>
xcrun [git|svn] rm <relative path to file>
xcrun [git|svn] commit -m "Removing unneeded files"

• Setup ignore files

• Source control for new projects

- Source control for new projects
- What is new when committing

- Source control for new projects
- What is new when committing
- Ignore files

# **Sharing Your Code**

**Eric Dudiak** Xcode Software Engineer

• Pull and update

- Pull and update
- Merging branches

- Pull and update
- Merging branches
  - Resolving conflicts

- Pull and update
- Merging branches
  - Resolving conflicts
- Push

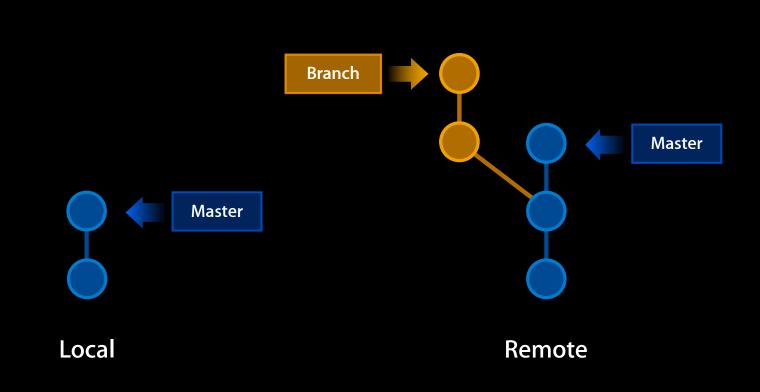

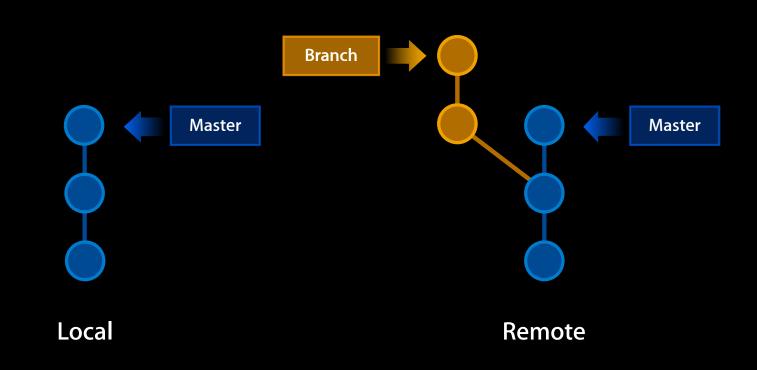

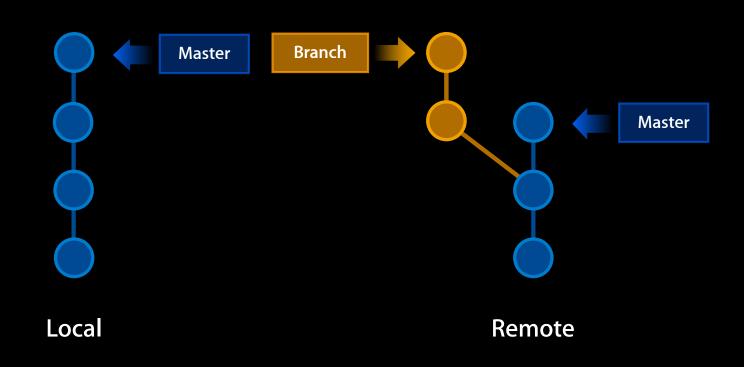

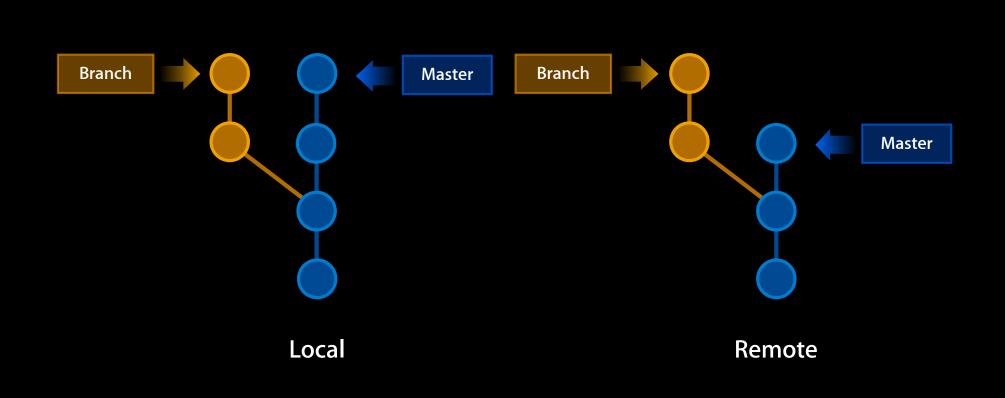

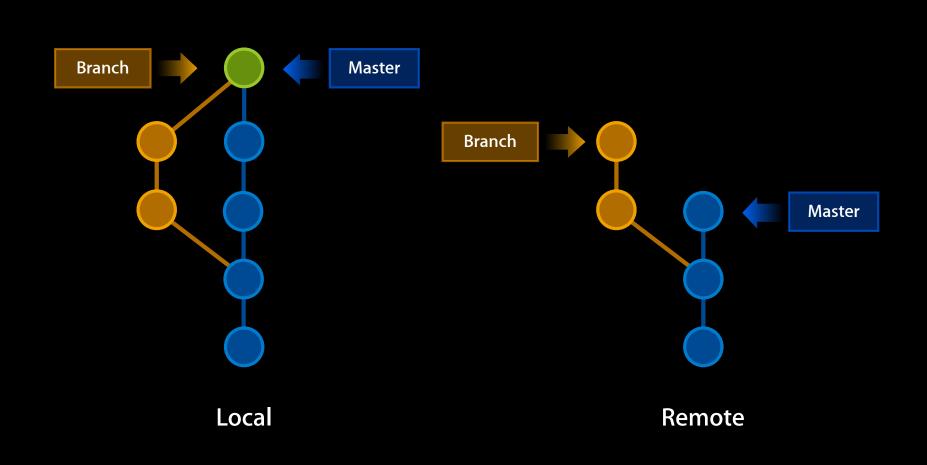

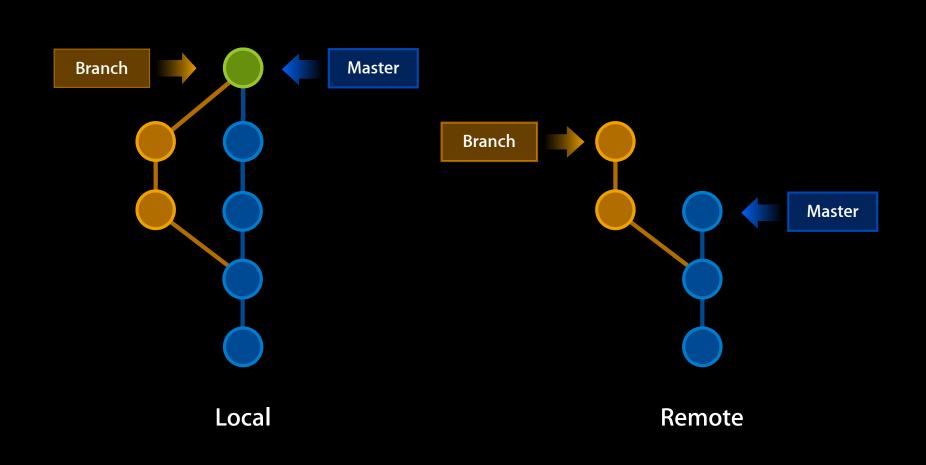

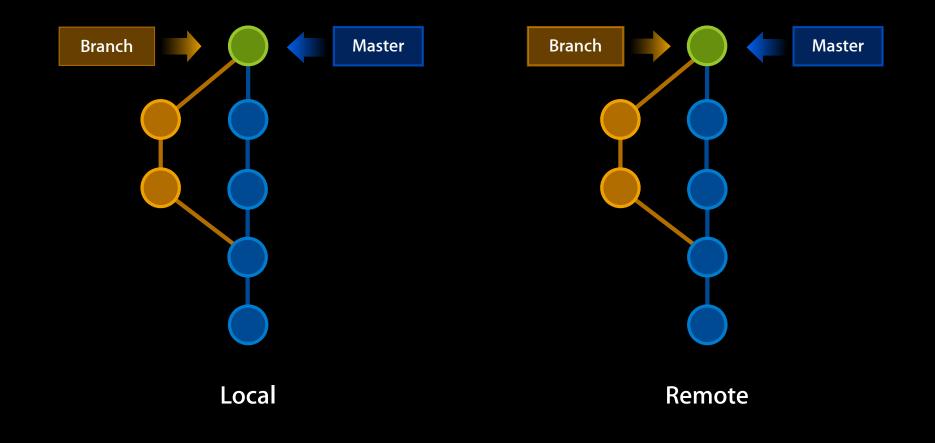

# Demo

• Work with multiple repositories

- Work with multiple repositories
- Resolve conflicts

- Work with multiple repositories
- Resolve conflicts
  - Update

- Work with multiple repositories
- Resolve conflicts
  - Update
  - Merge

- Work with multiple repositories
- Resolve conflicts
  - Update
  - Merge
- Push

#### **More Information**

**Michael Jurewitz** Developer Tools Evangelist jury@apple.com

Apple Developer Forums http://devforums.apple.com

#### Labs

Xcode Lab

Developer Tools Lab Ongoing

# **ÉWWDC**2012